# **TWAIN Errata**

**For Version 2.0 March 11th, 2009** 

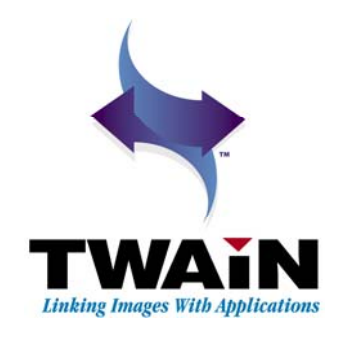

### **Purpose**

The Errata Document identifies omissions or mistakes in the TWAIN Specification. This information may change before being ratified into a future version of the TWAIN Specification.

Items marked [TBD] need clarification about content or positioning in the Specification.

## **History**

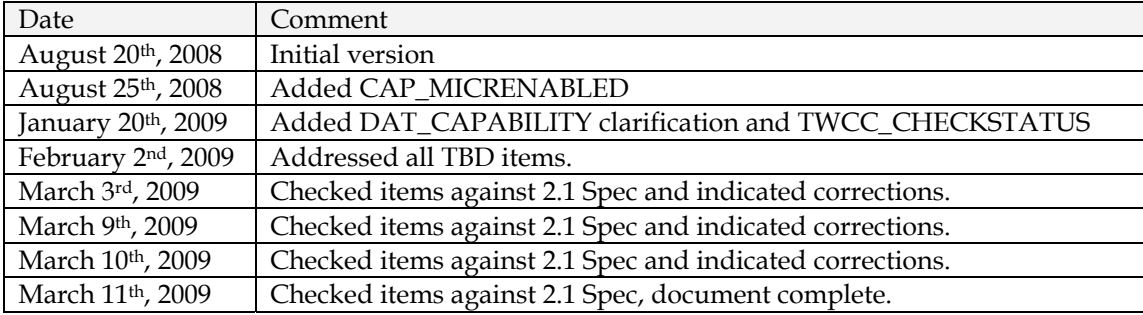

# **Contents**

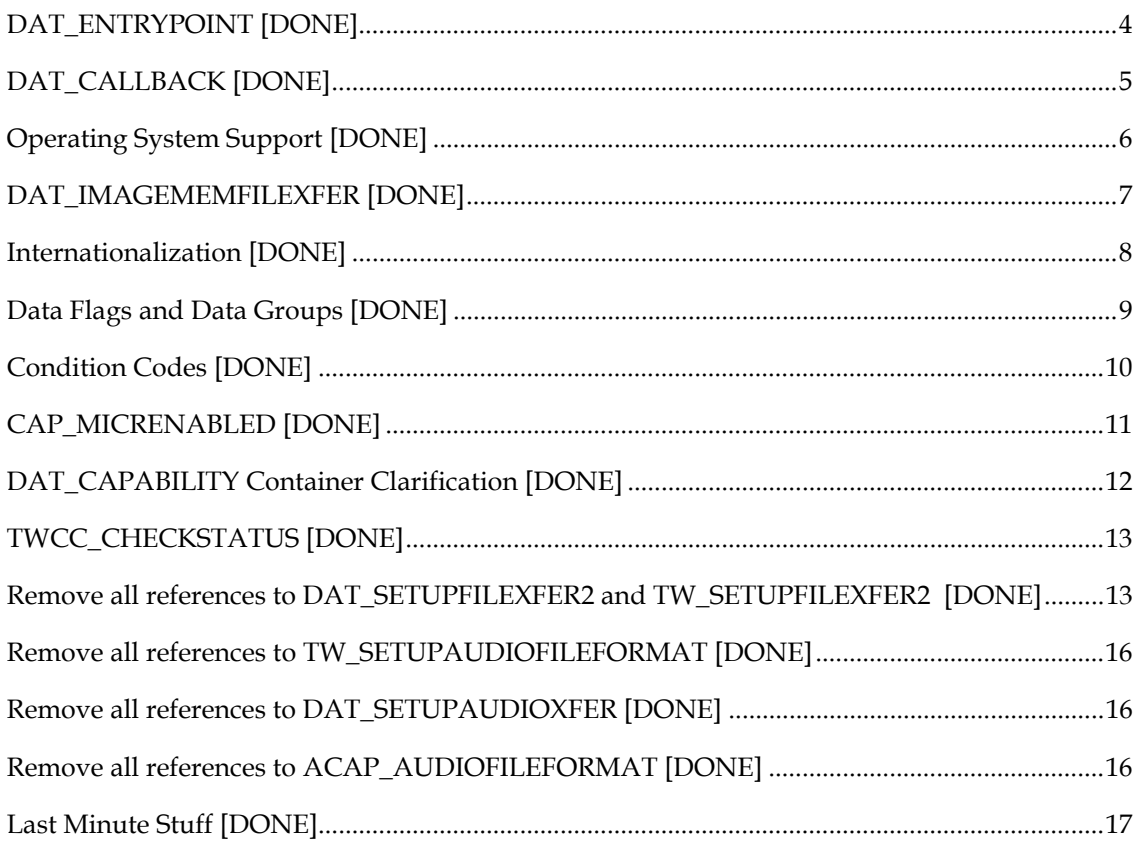

# **DAT\_ENTRYPOINT [DONE]**

 *This text replaces that under the heading "Identifying TWAIN 2.0 Elements" in Chapter 2.* 

### Identifying TWAIN 2.0 Elements

It is not sufficient to test the TW\_IDENTITY.ProtocolMajor field to determine if an Application, a Data Source Manager or a Source is TWAIN 2.0 compliant. Check the TW\_IDENTITY.SupportedGroups field for the Application or the Source, and look for the following:

- DF\_APP2, indicating that the Application is 2.0 compliant
- DF\_DSM2, indicating that the Data Source Manager is 2.0 compliant
- DF\_DS2, indicating that the Data Source is 2.0 compliant

### **Applications**

All TWAIN 2.0 compliant Applications must report DF\_APP2 in their TW\_IDENTITY.SupportedGroups field.

All TWAIN 2.0 compliant Applications must test for the DF\_DSM2 flag in the TW\_IDENTITY.SupportedGroups field, after a call to DG\_CONTROL / DAT\_PARENT / MSG\_OPENDSM. If this flag is not found, then follow the legacy behavior for 1.x Applications, using the memory management functions detailed in the TWAIN Specification.

If the flag is found, then the Application must call DG\_CONTROL / DAT\_ENTRYPOINT / MSG\_GET in State 3, before performing any other operation, to obtain pointers to the memory management functions.

### **Sources**

All TWAIN 2.0 compliant Sources must report DF\_DS2 in their TW\_IDENTITY.SupportedGroups field.

All TWAIN 2.0 compliant Sources must be prepared to receive the DG\_CONTROL / DAT\_ENTRYPOINT / MSG\_SET call in State 3, before DG\_CONTROL / DAT\_IDENTITY / MSG\_OPENDS is called. If this operation is not called, then follow the legacy behavior for 1.x Sources, using the memory management functions detailed in the TWAIN Specification, and locating the Data Source Manager as indicated.

If the operation is called then the Source must use the pointers to the memory management functions, and must use the supplied entry point to access DSM\_Entry.

# **DAT\_CALLBACK [DONE]**

*Place this after the "Identifying TWAIN 2.0 Elements" in Chapter 2..* 

### Using DAT\_CALLBACK to Messages from the Source to the Application

### **Applications**

TWAIN Applications running on Linux or Apple Macintosh OS X must use DG\_CONTROL / DAT\_CALLBACK / MSG\_REGISTERCALLBACK to register to receive asynchronous notifications for events MSG\_XFERREADY.

TWAIN Applications on Microsoft Windows that detect the presence of the DF\_DSM2 flag inside of TW\_IDENTITY.SupportedGroups are encouraged to use DAT\_CALLBACK instead of processing TWRC\_DSEVENT from DG\_CONTROL / DAT\_EVENT / MSG\_PROCESSEVENT. The legacy TWAIN 1.x behavior is still supported by the Data Source Manager.

TWAIN Applications on Microsoft Windows using older versions of the Data Source Manager (no DF\_DSM2 flag detected) must use the legacy behavior.

Please note that TWAIN Applications are advised to return as soon as possible from a callback function. Events like MSG\_XFERREADY should initiate the image transfer in a different thread so that the callback can return immediately.

### **Sources**

TWAIN sources running on Apple Macintosh OS X that use a Data Source Manager that does not report DF\_DSM2 in TW\_IDENTITY.SupportedGroups must use DG\_CONTROL / DAT\_CALLBACK / MSG\_INVOKECALLBACK to return events like MSG\_XFERREADY.

All other TWAIN sources, regardless of version or operating system must use DG\_CONTROL / DAT\_NULL with the appropriate message to return events like MSG\_XFERREADY.

### **Operating System Support [DONE]**

*Place this after the item in the previous page, just before "Memory Management in TWAIN 2.0 and Higher"* 

### Installation of the Data Source Manager

### **Microsoft Windows**

Please refer to the TWAIN 1.9 Specification for support of versions of Microsoft Windows prior to Windows 2000.

Microsoft provides TWAIN\_32.DLL for access to the legacy 1.x Data Source Manager on 32-bit systems and SYSWOW64.

TWAIN\_32.DLL is not available for native 64-bit Applications. A native 64-bit TWAIN session must use TWAINDSM.DLL.

Applications that wish to use TWAINDSM.DLL, for access to the new open source Data Source Manager, must install it themselves. Please refer to the TWAIN website http://www.twain.org to obtain this file, and for installation instructions. This DSM is fully backwards compatible with all versions of TWAIN.

### **Apple Macintosh**

Please refer to the TWAIN 1.9 Specification for support of operating systems prior to Apple Mac OS X.

Apple provides /System/Library/Frameworks/TWAIN.framework for access to the legacy 1.x Data Source Manager.

The TWAIN 2.0 open source Data Source Manager is not currently available on any version of Apple Mac OS X. TWAIN 2.0 compliant Application and Source writers are strongly encouraged to include and check for the DF\_APP2, DF\_DSM2 and DF\_DS2 flags, and to handle DAT\_CALLBACK when these flags are detected, so they are ready when the TWAIN 2.0 Data Source Manager appears.

#### **Linux**

Please check the TWAIN website http://www.twain.org to see if your distro is represented, and if not, please consider making a submission to the TWAIN Working Group.

Note that TWAIN 2.0 compliant Sources must support TW\_USERINTERFACE.ShowUI being set to 0 (no UI), which in concert with CAP\_INDICATORS set to FALSE is expected to prevent the Source from showing any dialog, making it suitable for use from any command shell.

# **DAT\_IMAGEMEMFILEXFER [DONE]**

*The following information is missing from the TWAIN 2.0 Specification.* 

*Chapter 3, after the entry for DG\_IMAGE / DAT\_IMAGEMEMXFER* 

### **DG\_IMAGE / DAT\_IMAGEMEMFILEXFER**

MSG\_GET Initiate image acquisition using the Buffered Memory transfer mode, but transferring the same data one would save to a file

*Chapter 4, after the section "Buffered Memory Mode Transfer"* 

### **Buffered Memory Mode Transfer With File Format**

This operation works very much like Buffered Memory Mode, but the data transferred from the Source to the Application conforms to the image file format specified by a previous call to DG\_IMAGE / DAT\_SETUPFILEXFER / MSG\_GET. There is no requirement for the data to be transferred as complete image lines or for any kind of padding, the data is assumed to be self-contained and self-describing.

*Chapter 6, after the line "DAT\_IMAGEMEMXFER DG\_IMAGE TW\_IMAGEMEMXFER structure"* 

DAT\_IMAGEMEMFILEXFER DG\_IMAGE TW\_IMAGEMEMXFER structure

*Chapter 7, after the line "DG\_IMAGE DAT\_IMAGEMEMXFER MSG\_GET 7-126"* 

DG\_IMAGE DAT\_IMAGEMEMFILEXFER MSG\_GET 7-???

# **Internationalization [DONE]**

*The following information overrides content in the TWAIN 2.0 Specification.* 

*Appendix A in the TWAIN 2.0 Specification has a section on Internationalization. This information is too specific to Microsoft Windows, and is too complex to implement. It is completely deprecated and replaced by the following.* 

*\_\_\_\_\_\_\_\_\_\_\_\_\_\_\_\_\_\_\_\_\_\_\_\_\_\_\_\_\_\_\_\_\_\_\_\_\_\_\_\_\_\_\_\_\_\_\_\_\_\_\_\_\_\_\_\_\_\_\_\_\_\_\_\_\_\_\_\_\_\_\_\_\_\_\_\_\_\_\_\_\_\_* 

# **Internationalization**

TWAIN 2.0 Applications and Sources use UTF-8 to pass localized data back and forth in any field with a type of TW\_STR32, TW\_STR64, TW\_STR128 or TW\_STR255. Since the first 128 characters map to US-ASCII, this requires no change for most Applications and Sources.

Some structures should never localize their data, like TW\_IDENTITY, since changing locales presents a problem for Applications and Sources that need to recognize a particular string to help with customization.

The use of UTF-8 is not mandated for localized strings displayed by the Application or the Source. Those strings are internal to their respective functions, and do not pass through the TWAIN API, so the Applications and Sources are free to encode them in any way they choose.

# **Data Flags and Data Groups [DONE]**

*Place the following content in Chapter six after "Programming Basics"* 

### **Data Flags and Data Groups**

Versions of the TWAIN Specification up to and including TWAIN 2.0 indicate that the high 8 bits (24 – 31) in the TW\_IDENTITY.SupportedGroups are reserved for custom use.

TWAIN 2.0 has taken these bits for use by the Data Flags (DF\_APP2, DF\_DSM2 and DF\_DS2). This breaks backwards capability with previous versions of the Specification. The risk is considered to be very low, since very few Sources or Applications work with these bits. However, the conflict can be managed in the following ways.

- Avoid the use of 0x10000000, 0x20000000 and 0x40000000, these correspond to DF\_DSM2, DF\_APP2 and DF\_DS2. The remaining bits: 0x01000000, 0x02000000, 0x04000000, 0x08000000 and 0x80000000 are still in the custom space for Applications and Sources, and they will remain free for that use in all subsequent versions of TWAIN.
- Applications can modify their code to recognize when these bits are in use by a particular Source, which has always been a necessary pre-requisite for custom features, since the bits are guaranteed to have different meaning for different vendors.
- These flags are of most interest to the Data Source Manager, which is now open source (they dictate when DAT\_ENTRYPOINT is called). If a legacy driver is using one of the custom bits, then propose a possible work-around to the TWAIN Working Group.

# **Condition Codes [DONE]**

*There is an extra TWCC\_PAPERJAM line that can be removed…*

*Please sort the list of condition codes…* 

*The following Chapter 10 items need to be updated.* 

*Under "An Overview of Return Codes and Condition Codes"* 

The following operations can only return TWRC\_SUCCESS or TWRC\_FAILURE / TWCC\_SEQERROR, if called in the wrong state. This is to avoid a situation where an Application is unable to shutdown a Source because of an error state, like the device being offline. The Source must comply with the request to change states.

DG\_CONTROL / DAT\_PENDINGXFERS / MSG\_ENDXFER DG\_CONTROL / DAT\_PENDINGXFERS / MSG\_RESET DG\_CONTROL / DAT\_USERINTERFACE / MSG\_DISABLEDS DG\_CONTROL / DAT\_IDENTITY / MSG\_CLOSEDS DG\_CONTROL / DAT\_IDENTITY / MSG\_CLOSEDSM

When an Application receives this condition code, it alerts the user (so they can exit, if they wish). While waiting for the user response the Application polls the value of CAP\_DEVICEONLINE. The device continues to be offline as long as this call returns TWCC\_SUCCESS, with a value of FALSE.

The state 3 operation DG\_CONTROL / DAT\_IDENTITY / MSG\_OPENDS is the only one capable of returning TWCC\_CHECKDEVICEONLINE. The Application cannot check CAP\_DEVICEONLINE (since that is a state 4 operation), however, it can retry the MSG\_OPENDS call, if it chooses.

### *Under "Currently Defined Condition Codes" add this item*

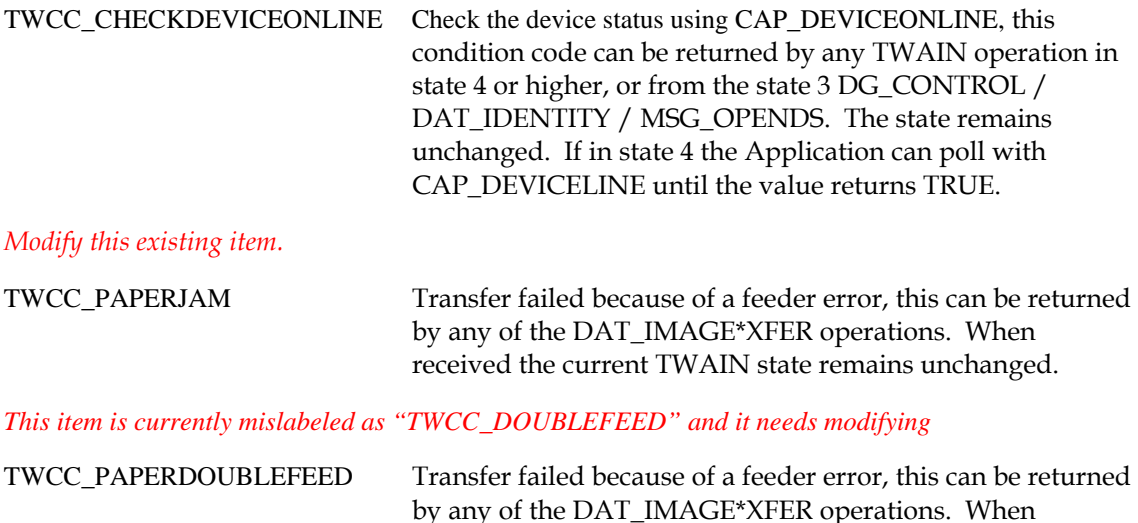

received the current TWAIN state remains unchanged.

# **CAP\_MICRENABLED [DONE]**

*In Chapter 9, under the entry for this capability, replace the entire description with the following.* 

### **Description**

Get this capability to determine if the Source supports check scanning. If set to TRUE check scanning is enabled, if set to FALSE check scanning is disabled.

### **DAT\_CAPABILITY Container Clarification [DONE]**

*Place this in Chapter 5, appending it to the end of the section labeled "Responding to Requests to Set Capabilities"* 

A Source support MSG\_SET operations using the same containers it returns through MSG\_GET, MSG\_GETCURRENT and MSG\_GETDEFAULT operations.

Example #1, a call to DG\_CONTROL / DAT\_CAPABILITY / MSG\_GET returns a TW\_ENUMERTION container. The application changes the CurrentIndex and uses DG\_CONTROL / DAT\_CAPABILITY / MSG\_SET to update the capability.

Example #2, a call to DG\_CONTROL / DAT\_CAPABILITY / MSG\_GET returns a TW\_RANGE container. The application changes the CurrentValue and uses DG\_CONTROL / DAT\_CAPABILITY / MSG\_SET to update the capability.

This does not imply or require support for constraining capabilities, the Source is only obligated to update the current value of the capability. If the Source does not support constraints for a capability, and the constraining values have been changed by the application, then the Source should apply the current value according to its own constraints, and if that value is valid, return TWRC\_CHECKSTATUS to alert that application that it needs to do a MSG\_GET to validate its changes.

Example #3, if a Source supports the following range for ICAP\_BRIGHTNESS: -1000.0 to - 1000.0 in steps of 20.0, and if the current value is 0.0, then a call to DG\_CONTROL / DAT\_CAPABILITY / MSG\_SET results in the following:

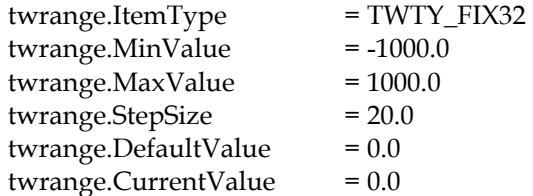

If the application sets twrange.CurrentValue to 900.0 and sends this structure to the Source using DG\_CONTROL / DAT\_CAPABILITY / MSG\_SET, the call succeeds and returns TWRC\_SUCCESS.

If the application sets both twrange.CurrentValue and twrange.MaxValue to 900.0, then the status return depends on the Source. A Source that supports constaints accepts the new value and limits MaxValue to 900.0. A Source that does not support contraints accepts the value 900.0, because it falls in the range of -1000 to 1000, step 20; but it returns TWRC\_CHECKSTATUS because it was unable to accept the request to limit MaxValue to 900.0.

### **TWCC\_CHECKSTATUS [DONE]**

*Change all occurrences of TWCC\_CHECKSTATUS to TWRC\_CHECKSTATUS, TWRC\_FAILURE should be removed, if it's present.* 

### **Remove all references to DAT\_SETUPFILEXFER2 and TW\_SETUPFILEXFER2 [DONE]**

*Replace "DG\_CONTROL / DAT\_SETUPFILEXFER2 operations" with "operation" near the bottom of page 4-18*

### *Remove this entire block from Chapter 3.*  **DG\_CONTROL / DAT\_SETUPFILEXFER2**

MSG\_GET Return info about the file that the Source will write the acquired data into MSG\_GETDEFAULT Return the default file transfer information MSG\_RESET Reset current file information to default values MSG\_SET Set file transfer information for next file transfer

### *Remove "or DG\_CONTROL / DAT\_SETUPFILEXFER2"in Chapter 4*

To set up the transfer the DG\_CONTROL / DAT\_SETUPFILEXFER or DG\_CONTROL / DAT\_SETUPFILEXFER2 operations of MSG\_GET, MSG\_GETDEFAULT, and MSG\_SET can be used.

#### *Remove this entire block in Chapter 4.*

Macintosh developers must use the TW\_SETUPFILEXFER2 structure (along with DAT\_SETUPFILEXFER2) for TWAIN versions 1.9 and higher: typedef struct { TW\_MEMREF FileName; /\* File to contain data \*/ TW\_UINT16 FileNameType; /\* TWTY\_STR1024 or TWTY\_UNI512 \*/ TW\_UINT16 Format; /\* A TWFF\_xxxx constant \*/

TW\_HANDLE VrefNum; /\* Used for Macintosh only \*/

TW\_UINT32 parID; /\* Used for Macintosh only \*/

} TW\_SETUPFILEXFER2, FAR \*pTW\_SETUPFILEXFER2;

#### *Remove "or TW\_SETUPFILEXFER2"in Chapter 4.*

1. Allocate the required TW\_SETUPFILEXFER or TW\_SETUPFILEXFER2 structure. Then fill in the appropriate fields:

*Remove from item 'a' in Chapter 4.* 

If using the TW\_SETUPFILEXFER2 structure, be sure to allocate the space needed for a TWTY\_STR1024 or a TWTY\_UNI512 first

*Remove all of item 'b'; remove all of item 'e' in Chapter 4.* 

*Remove "or the DG\_CONTROL / DAT\_SETUPFILEXFER2 / MSG\_SET" in Chapter 4.*  2. Invoke the DG\_CONTROL / DAT\_SETUPFILEXFER / MSG\_SET or the DG\_CONTROL / DAT\_SETUPFILEXFER2 / MSG\_SET, as appropriate.

*Remove the duplicate "or the DG\_CONTROL / DAT\_SETUPFILEXFER / MSG\_GET" in Chapter 4.*  After the application receives the MSG\_XFERREADY notice from the Source and has issued the DG\_CONTROL / DAT\_SETUPFILEXFER / MSG\_GET or the DG\_CONTROL / DAT\_SETUPFILEXFER / MSG\_GET operation.:

### *Remove "or the DG\_CONTROL / DAT\_SETUPFILEXFER2 / MSG\_GET" in Chapter 5.*

The Source selects a default file format and file name (typically, TWAIN.TMP in the current directory). It reports this information to the application in response to the DG\_CONTROL / DAT\_SETUPFILEXFER / MSG\_GET or the DG\_CONTROL / DAT\_SETUPFILEXFER2 / MSG\_GET operation.

### *Remove "the DG\_CONTROL / DAT\_SETUPFILEXFER2 / MSG\_GET" in Chapter 5.*

The application may determine all of the Source's supported file formats by using the ICAP\_IMAGEFILEFORMAT capability. Based on this information, the application can request a particular file format and define its own choice of file name for the transfer. The desired file format and file name will be communicated to the Source in a DG\_CONTROL / DAT\_SETUPFILEXFER / MSG\_GET or the DG\_CONTROL / DAT\_SETUPFILEXFER2 / MSG\_GET operation.

### *Remove the following from Chapter 6.*  DAT\_SETUPFILEXFER2 DG\_CONTROL TW\_SETUPFILEXFER2 structure

### *Remove "or the DG\_CONTROL / DAT\_SETUPFILEXFER2 / MSG\_SET" in Chapter 7.*

No special set up or action required. Application should have already invoked the DG\_CONTROL / DAT\_SETUPFILEXFER / MSG\_SET or the DG\_CONTROL / DAT\_SETUPFILEXFER2 / MSG\_SET operation, unless the Source's default transfer format and file name (typically, TWAINAUD.TMP) are acceptable to the application. The application need only invoke this operation once per image transferred.

### *Remove "the DG\_CONTROL / DAT\_SETUPFILEXFER2 / MSG\_SET" in Chapter 7.*

Source should acquire the audio data, format it, create any appropriate header information, and

write everything into the file specified by the previous DG\_CONTROL / DAT\_SETUPFILEXFER / MSG\_SET or the DG\_CONTROL / DAT\_SETUPFILEXFER2 / MSG\_SET operation, and close the file.

*Remove entire section in Chapter 7 under the heading…*  **DG\_CONTROL / DAT\_SETUPFILEXFER2 / MSG\_GET** 

*Remove entire section in Chapter 7 under the heading…*  **DG\_CONTROL / DAT\_SETUPFILEXFER2 / MSG\_GETDEFAULT** 

*Remove entire section in Chapter 7 under the heading…*  **DG\_CONTROL / DAT\_SETUPFILEXFER2 / MSG\_RESET** 

*Remove entire section in Chapter 7 under the heading…*  **DG\_CONTROL / DAT\_SETUPFILEXFER2 / MSG\_SET** 

*Remove "or the DG\_CONTROL / DAT\_SETUPFILEXFER2 / MSG\_SET" in Chapter 7.*  This operation acts on NULL data. File information can be set with the DG\_CONTROL / **DAT\_SETUPFILEXFER / MSG\_SET or the DG\_CONTROL / DAT\_SETUPFILEXFER2 /** MSG\_SET operation.

### *Remove "or the DG\_CONTROL / DAT\_SETUPFILEXFER2 / MSG\_SET" in Chapter 7.*

No special set up or action required. Application should have already invoked the DG\_CONTROL / DAT\_SETUPFILEXFER / MSG\_SET or the DG\_CONTROL / DAT\_SETUPFILEXFER2 / MSG\_SET operation unless the Source's default transfer format and file name (typically, TWAIN.TMP) are acceptable to the application. The application need only invoke this operation once per image transferred.

*Remove "or the DG\_CONTROL / DAT\_SETUPFILEXFER2 / MSG\_SET" in Chapter 7.* 

**Note:** Applications can specify a unique file for each transfer using DG\_CONTROL / DAT\_SETUPFILEXFER / MSG\_SET or the DG\_CONTROL / DAT\_SETUPFILEXFER2 / MSG\_SET operation in State 6 or 5 (and 4, of course).

#### *Remove "or the DG\_CONTROL / DAT\_SETUPFILEXFER2 / MSG\_SET" in Chapter 7.*

Acquire the image data, format it, create any appropriate header information, and write everything into the file specified by the previous DG\_CONTROL / DAT\_SETUPFILEXFER / MSG\_SET or the DG\_CONTROL / DAT\_SETUPFILEXFER2 / MSG\_SET operation, and close the file.

#### *Remove "or the DG\_CONTROL / DAT\_SETUPFILEXFER2 / MSG\_SET" in Chapter 10.*

Be sure to use the DG\_CONTROL / DAT\_SETUPFILEXFER / MSG\_SET or the DG\_CONTROL / DAT\_SETUPFILEXFER2 / MSG\_SET operation to specify the format to be used for a particular acquisition.

*Remove completely from Appendix A*  DAT\_SETUPFILEXFER2 selects the audio file format

### *Remove "or DAT\_SETUPFILEXFER2" from Appendix A.*

ICAP\_XFERMECH selects the way an image is transferred from the Source to an Application, which has an impact on some of the characteristics of an image, which is why this value must be selected first. If TWSX\_NATIVE is selected, then no other action related to image transfer is needed. If TWSX\_FILE or TWSX\_FILE2 is selected, then the application should negotiate ICAP\_IMAGEFILEFORMAT, which will be used when DAT\_SETUPFILEXFER or DAT\_SETUPFILEXFER2 is called. If TWSX\_MEMORY is selected, then DAT\_SETUPMEMXFER will need to be called. The Application may then opt to negotiate ICAP\_TILES.

### **Remove all references to TW\_SETUPAUDIOFILEFORMAT [DONE]**

### **Remove all references to DAT\_SETUPAUDIOXFER [DONE]**

### **Remove all references to ACAP\_AUDIOFILEFORMAT [DONE]**

*Remove all occurrences of "ACAP\_AUDIOFILEFORMAT" from Chapter 7, an example is below.*  Capabilities -ICAP\_XFERMECH, ICAP\_IMAGEFILEFORMAT, ACAP\_XFERMECH, ACAP\_AUDIOFILEFORMAT

*Remove this line in Chapter 10.* 

ACAP\_AUDIOFILEFORMAT Informs application which audio file formats the source can generate.

*Remove the section under this heading in Chapter 10.*  **ACAP\_AUDIOFILEFORMAT**

*Remove the following line in Appendix A.*  ACAP\_AUDIOFILEFORMAT negotiate available audio file formats

*Remove the sentence "If TWSX\_FILE or TWSX\_FILE2 is selected, then ACAP\_AUDIOFILEFORMAT should be negotiated."* 

The availability of the audio capabilities can be inferred from the presence of DG\_AUDIO. If it is

available then the Application should negotiate ACAP\_XFERMECH. If TWSX\_FILE or TWSX\_FILE2 is selected, then ACAP\_AUDIOFILEFORMAT should be negotiated. Note that these operations occur independently of the current value of DAT\_XFERGROUP. The actual selection of an audio file format takes place in State 6 using DAT\_SETUPFILEXFER, and must be preceded by a call to DAT\_XFERGROUP / MSG\_SET to DG\_AUDIO to change the Source over to the audio data group. Sources that transfer audio data need to set the Source back to DG IMAGE when they are done with the audio data, and ready to get image data, or exit back to State 4.

*Remove this line in Appendix A.* 

ACAP\_AUDIOFILEFORMAT n/a No default (current value is meaningless)

# **Last Minute Stuff [DONE]**

The first couple of items are changes that require review.

Page 7-102 DG\_CONTROL / DAT\_STATUS / MSG\_GET add to Section Source. Fills pSourceStatus->ConditionCode with its current Condition Code and pSourceStatus->data with scanner specific data if datasource supports DAT\_STATUSUTF8 so it can look up the message later.

.

Page 8-59 TW\_STATUS add scanner specific to the description of Data.

Data Valid for TWAIN 2.1 and later. This field contains additional scanner specific data. If there is no data, then this value must be zero.

To be consistent these caps are only for images and should start with ICAP. Need to update both Proposed Changes and Spec if doing this.

CAP\_AUTOMATICCROPUSESFRAME should be ICAP\_AUTOMATICCROPUSESFRAME

CAP\_AUTOMATICLENGTHDETECTION should be ICAP\_AUTOMATICLENGTHDETECTION

[DROPPED, one this capability is in the same group as CAP\_FEEDERENABLED] CAP\_AUTOMATICSENSEMEDIUM should be ICAP\_ AUTOMATICSENSEMEDIUM

CAP\_IMAGEMERGE should be ICAP\_IMAGEMERGE

CAP\_IMAGEMERGEHEIGHTTHRESHOLD should be ICAP\_IMAGEMERGEHEIGHTTHRESHOLD

CAP\_SUPPORTEDEXTIMAGEINFO should be ICAP\_SUPPORTEDEXTIMAGEINFO

### **Otherwise**

[DROPPED, because of acceptance of previous item] Page 10-63 CAP\_IMAGEMERGEHEIGHTTHRESHOLD, ICAP\_IMAGEMERGE Should be CAP\_IMAGEMERGE

[DROPPED, we don't want to encourage pick-and-choose labeling] Should these be returned by MSG\_QUERYSUPPORT or does the just try and fail.

Add for MSG\_QUERYSUPPORT

#define TWQC\_GETHELP 0x0020

#define TWOC\_GETLABEL 0x0040

#define TWQC\_GETGETLABELENUM\_0x0080

These items are for small corrections in the spec.

### [DONE] page A-25 ICAP\_FEEDERENABLED should be CAP\_FEEDERENABLED

### [DONE] page A34 ICAP\_AUTOBORDERDETECTION Should be ICAP\_AUTOMATICBORDERDETECTION

[DONE] Page 4-19 Disk File Mode Transfer, remove or DG\_CONTROL /DAT\_SETUPFILEXFER2 During States 4, 5, or 6: To set up the transfer the DG\_CONTROL / DAT\_SETUPFILEXFER or DG\_CONTROL / DAT\_SETUPFILEXFER2 operations of MSG\_GET, MSG\_GETDEFAULT, and MSG\_SET can be used.

[DONE] Page 5-13 Disk File Mode Transfer, MSG\_SET instead of MSG\_GET in two places. The application may determine all of the Source's supported file formats by using the ICAP\_IMAGEFILEFORMAT capability. Based on this information, the application can request a particular file format and define its own choice of file name for the transfer. The desired file format and file name will be communicated to the Source in a DG\_CONTROL / DAT\_SETUPFILEXFER / MSG\_SET.

When the Source receives the DG\_IMAGE / DAT\_IMAGEFILEXFER / MSG\_SET operation, it should transfer the data into the designated file. The following conditions may exist:

[DONE] Page 5-14 Buffered Memory mode Transfer, MSG\_SET instead of MSG\_GET in one places. When an application issues a DG\_IMAGE / DAT\_IMAGEMEMXFER / MSG\_SET operation, check the TW\_IMAGEMEMXFER.Memory.Length field to determine the size of the buffer being presented to you. If it does not fit the recommendations, fail the operation with TWRC\_FAILURE / TWCC\_BADVALUE

[DONE] page 10-61 CAP\_IMAGEMERGE, TWIMFRONTONBOTTOM Should be TWIM\_FRONTONBOTTOM and TWIMFRONTONRIGHT Should be TWIM\_FRONTONRIGHT

[DONE] Page 10-73 CAP\_PAPERDETECTABLE, from container for MSG\_SET remove TW\_ENUMERATION // 2.0 and higher

Container for MSG\_SET: MSG\_SET not allowed

[DONE] Page 10-89 CAP\_SEGMENTED, TWSG\_DISABLED should be TWSG\_NONE and add to Allowed Values TWSG\_AUTO

[DONE] Page 8-68 DAT\_ TWUNKIDENTITY 0x000B Should be removed from here and added to the deprecated section on page 8-100

[DONE] Page 10-132 ICAP\_EXTIMAGEINFO Add to See Also ICAP\_SUPPORTEDEXTIMAGEINFO

[DONE] Page 7-114 DG\_IMAGE / DAT\_EXTIMAGEINFO / MSG\_GET Add to See Also ICAP\_SUPPORTEDEXTIMAGEINFO

[DONE, can't find a problem] Page 10-89 ICAP\_AUTOBORDERDETECTION Should be

### [Deferred to TWAIN 2.2]

For 2.2

DAT\_IDENTITY / MSG\_GET and MSG\_GETCURRENT

DAT\_IDENTITY / MSG\_GETCURRENT is not documented or mentioned anywhere.

DAT\_IDENTITY / MSG\_GET is consumed by the DS and not the DSM. If an application is going to send this command in state 3 to be consumed by the DSM then it should be documented. Added to 2.2.

For the ToDo list:

Add to FAQ – "How to Create a GUID" to fulfill Spec CAP\_CUSTOMINTERFACEGUID

The Source writer is responsible for creating a GUID. This GUID guarantees that the custom numeric values have exactly the same meaning for any Source that reports that GUID. If you need to create a GUID, but don't know how, go to the TWAIN Working Group website for help.

DSM – Sources are supposed to have an icon resource ID (page 5-2). Update the DSM select source dialog to display this icon beside the names listed.

New defines for constants in Chap 8 waiting for ok on top items. Updated twain.h with tentative defines in svn